# **100% Money Back**

**Vendor:**IBM

**Exam Code:**000-434

**Exam Name:**IBM Tivoli Netcool Performance Manager for Wireless V9.1.2

**Version:**Demo

#### **QUESTION 1**

Which directory is used for vendor-specific gateway files?

- A. vstart
- B. config
- C. modules
- D. gateway-framework

Correct Answer: B

#### **QUESTION 2**

Once the gateway has generated and transferred the lif files, which log file indicates it was loaded successfully?

- A. \$WMCROOT/logs
- B. \$WMCROOT/admin/logs
- C. \$WMCROOT/logs/loader
- D. \$WMCROOT/gways/config

Correct Answer: C

#### **QUESTION 3**

Given the following sample block of lif file: TYPE\_290 { C145A 23 C145B 599C145C 200 BSC\_NAME BACH4\_1BTS\_INDEX 20 CELL\_CI 57219} Which table will store the value of C145A traffic counter?

A. NC\_BSC

B. NC\_CELL

C. LC\_LOADMAP

D. ALC\_CELL\_INT\_TAB

Correct Answer: D

#### **QUESTION 4**

Which specific version of Oracle is required for IBM Tivoli Netcool Performance Manager for Wireless?

A. Only Oracle 10g

- B. Only Oracle Enterprise Edition
- C. Only Oracle 10g with Partitioning Option
- D. Oracle 10g Enterprise Edition with Partitioning Option

Correct Answer: D

#### **QUESTION 5**

Which mode is supported when importing Stored Busy Hour Definitions?

- A. Append
- B. Prepend
- C. Duplicate
- D. Overwrite

Correct Answer: D

#### **QUESTION 6**

In which config file are the Post Parser rules configured?

- A. UserConfig.pm
- B. ParserConfig.pm
- C. EngineConfig.pm
- D. TransferConfig.pm
- Correct Answer: A

#### **QUESTION 7**

What are two valid response file variables? (Choose two.)

- A. DB\_CMD\_LINE
- B. SCHEMA\_CMD\_LINE
- C. DB\_INSTALL\_CMD\_LINE
- D. LOADER\_INSTALL\_CMD\_LINE
- E. SCHEMA\_INSTALL\_CMD\_LINE

Correct Answer: CE

#### **QUESTION 8**

Which parameter is passed to the ./deploy\_gateways command?

- A. -port
- B. -install
- C. -pkgdir
- D. -techpacks

Correct Answer: C

#### **QUESTION 9**

Which UNIX userid is used to install IBM Tivoli Netcool Performance Manager for Wireless?

A. root

- B. virtuo
- C. netcool
- D. netassure
- Correct Answer: A

#### **QUESTION 10**

Which operating system supports the IBM Tivoli Netcool Performance Manager for Wireless user interface?

A. AIX

- B. Linux
- C. Solaris
- D. Windows

Correct Answer: D

Which command is used to check that the application server has started and all the configured loaders have stopped?

A. sap disp

- B. sapmon disp
- C. sapmgr disp
- D. svradmin disp
- Correct Answer: A

#### **QUESTION 12**

Each subsystem of the Technology Pack architecture consists of a file or set of files to configure it.Which xml files are required to configure the metalayer of a Technology Pack?

- A. main.xml and .xml files
- B. main.xml and relations\_.xml files
- C. relations\_.xml and .xml files
- D. relations\_.xml and datasource\_.xml files

Correct Answer: A

To Read the Whole Q&As, please purchase the Complete Version from Our website.

## **Try our product !**

100% Guaranteed Success

100% Money Back Guarantee

365 Days Free Update

Instant Download After Purchase

24x7 Customer Support

Average 99.9% Success Rate

More than 800,000 Satisfied Customers Worldwide

Multi-Platform capabilities - Windows, Mac, Android, iPhone, iPod, iPad, Kindle

### **Need Help**

Please provide as much detail as possible so we can best assist you. To update a previously submitted ticket:

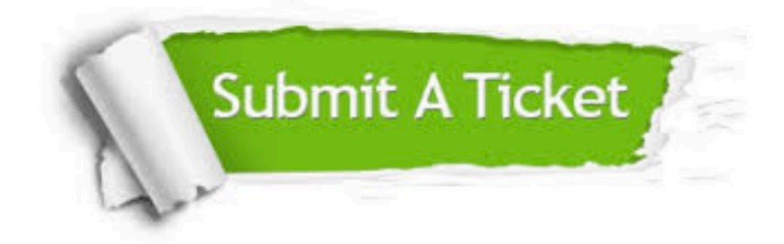

**One Year Free Update** 

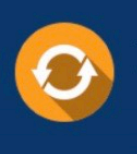

Free update is available within One Year after your purchase. After One Year, you will get 50% discounts for updating. And we are proud to boast a 24/7 efficient Customer Support system via Email.

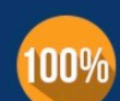

#### **Money Back Guarantee**

To ensure that you are spending on quality products, we provide 100% money back guarantee for 30 days from the date of purchase

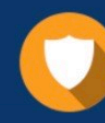

**Security & Privacy** 

We respect customer privacy. We use McAfee's security service to provide you with utmost security for your personal information & peace of mind.

Any charges made through this site will appear as Global Simulators Limited. All trademarks are the property of their respective owners.